# **Exercício: Cresce Brasil**

Exercício: Demografia Brasil code{white-space: pre;} div.sourceCode { overflow-x: auto; } table.sourceCode, tr.sourceCode, td.lineNumbers, td.sourceCode { margin: 0; padding: 0; verticalalign: baseline; border: none; } table.sourceCode { width: 100%; line-height: 100%; backgroundcolor: #ffffff; color: #1f1c1b; } td.lineNumbers { text-align: right; padding-right: 4px; padding-left: 4px; background-color: #ffffff; color: #a0a0a0; border-right: 1px solid #a0a0a0; } td.sourceCode { padding-left: 5px; } pre, code { color: #1f1c1b; background-color: #ffffff; } code > span.kw { color: #1f1c1b; font-weight: bold; } /\* Keyword \*/ code > span.dt { color: #0057ae; } /\* DataType \*/ code > span.dv { color: #b08000; } /\* DecVal \*/ code > span.bn { color: #b08000; } /\* BaseN \*/ code > span.fl { color: #b08000; } /\* Float \*/ code > span.cn { color: #aa5500; } /\* Constant \*/ code > span.ch { color: #924c9d; } /\* Char \*/ code > span.sc { color: #3daee9; } /\* SpecialChar \*/ code > span.st { color: #bf0303; } /\* String \*/ code > span.vs { color: #bf0303; } /\* VerbatimString \*/ code > span.ss { color: #ff5500; } /\* SpecialString \*/ code > span.im { color: #ff5500; } /\* Import \*/ code > span.co { color: #898887; } /\* Comment \*/ code > span.do { color: #607880; } /\* Documentation \*/ code > span.an { color:  $\#\text{ca60ca}$ ; } /\* Annotation \*/ code > span.cv { color:  $\#\text{0095ff}$ ; } /\* CommentVar \*/ code > span.ot { color: #006e28; } /\* Other \*/ code > span.fu { color: #644a9b; } /\* Function \*/ code > span.va { color: #0057ae; } /\* Variable \*/ code > span.cf { color: #1f1c1b; fontweight: bold; } /\* ControlFlow \*/ code > span.op { color: #1f1c1b; } /\* Operator \*/ code > span.bu { color: #644a9b; font-weight: bold; } /\* Builtln \*/ code > span.ex { color: #0095ff; font-weight: bold; } /\* Extension \*/ code > span.pp { color: #006e28; } /\* Preprocessor \*/ code > span.at { color: #0057ae; } /\* Attribute \*/ code > span.re { color: #0057ae; } /\* RegionMarker \*/ code > span.in { color: #b08000; } /\* Information \*/ code > span.wa { color: #bf0303; } /\* Warning \*/ code > span.al { color: #bf0303; font-weight: bold;  $\}$  /\* Alert \*/ code > span.er { color: #bf0303; text-decoration: underline; } /\* Error \*/ code > span. { color: #1f1c1b; } /\* Normal \*/ pre:not([class]) { backgroundcolor: white; } .main-container { max-width: 940px; margin-left: auto; margin-right: auto; } code { color: inherit; background-color: rgba(0, 0, 0, 0.04); } img { max-width:100%; height: auto; }

# **Exercício: Demografia Brasil**

#### *Alexandre Adalardo*

*15 de August de 2017*

# **Dados e modelos**

Os dados base utilizados nesse exercício são censos demográficos do IBGE. Mais informações em: [IBGE](http://www.ibge.gov.br/home/default.php).

Os modelos que iremos utilizar nesse exercício são:

modelo crescimento denso-independente discreto:

 $\{ N_t = N_0 \lambda^t \mid N_t = N_0 \lambda \}$ 

modelo crescimento denso-independente contínuo:

 $\{ N \mid N \mid t = N \mid 0 \in \hat{C} \}$ 

E a transformação entre eles:

 $\[ \Gamma = \ln(\lambda) \] \$  \[  $\lambda = \exp(r)$ 

### **Dados dos censos demográficos década: 1990- 2000**

- Baixe o arquivo de dados de censos demográficos da década de 1990: [censo90](http://ecovirtual.ib.usp.br/lib/exe/fetch.php?media=ecovirt:roteiro:den_ind:censo90.csv)
- Abra o arquivo em uma planilha eletrônica (formato original csv)

```
censo90
```
## Anos Homens Mulheres HomensUrb MulheresUrb HomensRur MulheresRur ## 1 1991 72485122 74340353 53854256 57136734 18630866 17203619 ## 2 1996 77442865 79627298 59716389 63360442 17726476 16266856 ## 3 2000 83576015 86223155 66882993 71070966 16693022 15152189

#### **Variáveis**

Os dados estão estratificados por gênero (Homens, Mulheres) e por local de residência (Urbano ou Rural). Para esse exercício só utilizaremos os dados de Homens e Mulheres (colunas 2 e 3) somados e representando o tamanho total da população. O primeiro passo é, portanto, calcular esse valor.

# **Atividades**

#### **Para a população total, calcule:**

- taxas de crescimentos entre os censos;
- taxa de crescimento anual entre censos;
- projete o crescimento populacional para o ano de 2010 a partir da taxa média anual de todos os censos.

### **Estimativas por extrapolações**

Compare sua estimativa com os dados do censo IBGE 2010 abaixo.

#### ## [1] 169872856

Discuta com os colegas da bancada (trios) as possíveis fontes da diferença entre a estimativa do modelo e os dados do censo 2010, baseado nos pressupostos que estruturam o modelo. Anotem as explicações que o grupo julga plausíveis.

 $\pmb{\times}$ 

## **Série de dados temporais**

Vamos agora usar os dados de uma série temporal mais longa e ver como as taxas de crescimento anual estão se comportando ao longo do tempo.

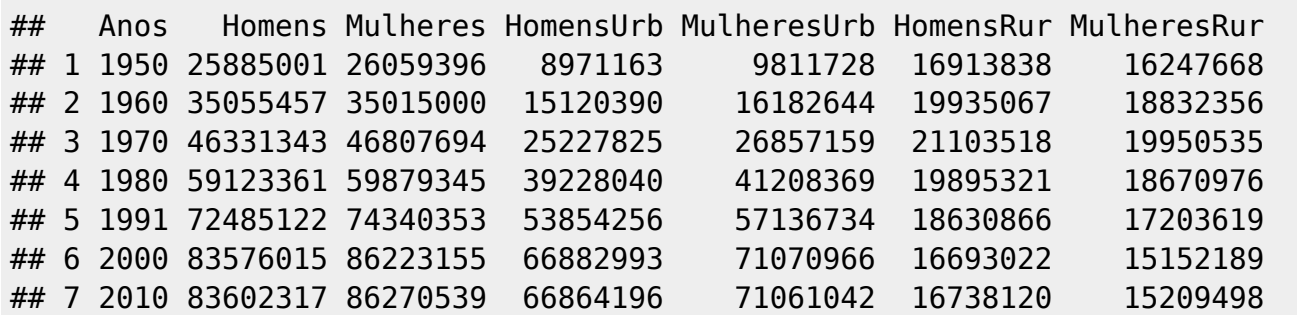

Baixe o arquivo de dados de censos demográficos da década de 1950 a 2010: [censoDecadas](http://ecovirtual.ib.usp.br/lib/exe/fetch.php?media=ecovirt:roteiro:den_ind:censoDecadas.csv)

#### **Atividade**

- Calcule as taxas de crescimento para cada intervalo de censo;
- calcule as taxas anuais instantâneas para cada intervalo;
- faça um gráfico das taxas anuais ao longo das décadas

### **Fechamento**

Discuta com os colegas de bancada (trios) como poderíamos modelar a demografia da população brasileira para incorporar o(s) problema(as) diagnosticado(os) e fazer previsões mais plausíveis. Anote uma proposta para ser discutida com a turma.

×

- [Dados e modelos](#page--1-0)
	- [Dados dos censos demográficos década: 1990- 2000](#page--1-0)
	- [Atividades](#page--1-0)
	- [Estimativas por extrapolações](#page--1-0)
	- o [Série de dados temporais](#page--1-0)
	- [Fechamento](#page--1-0)

From: <http://ecovirtual.ib.usp.br/>-

Permanent link: **[http://ecovirtual.ib.usp.br/doku.php?id=ecovirt:roteiro:den\\_ind:exe\\_ibge](http://ecovirtual.ib.usp.br/doku.php?id=ecovirt:roteiro:den_ind:exe_ibge)**

Last update: **2017/08/15 11:55**